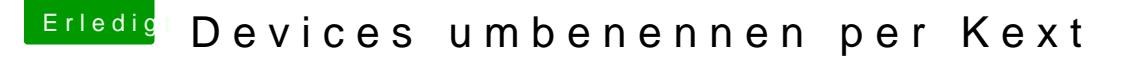

Beitrag von apfelnico vom 11. Februar 2020, 14:01

[Brumba](https://www.hackintosh-forum.de/user/36356-brumbaer/)emhaeuse@all

AppleALC und WhatEverGreen machen es vor, hier werden Devices au IGPU, GFX0/GFX1 und HDAU. Wie funktioniert das?

Auch mit einer USB-Kext können die Ports unabhängig von deren Nam festgelegt sind, umbenannt werden.

Einzig die Adresse "port" nebst deren Wert ist entscheidend, ob der Po Benennt man ihn hier in der Kext um:

& so erhält man auch in der IORegistry diesen neuen Namen:

Doch wie wende ich diese kleine Erkenntnis so an, um beispielsweise eine in "XHC2" umzubenennen? Ich weiß, dass ich das via ACPI-Renames dui erledigen lassen kann, oder durch die Bearbeitung der DSDT oder über ein Das ist mir nicht fremd. Wie aber geht das über eine Kext? Wie ich mit de einfügen kann, weiß ich auch. Aber das zugrunde liegende Device nam weiß mehr?

Ich sehe an "RP01" beispielsweise, dass hier das "andockt":

Wie nutze ich diese Informationen, um nun eine eigene "Helperkext" davor neuen Namen "XHC2" des nachfolgenden Gerätes "PXSX" übergibt? ( anders?